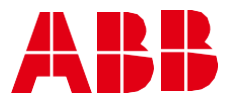

AC 500 - CODE F850

**—**

# **AC 500 et Automation Builder** Configuration et Programmation

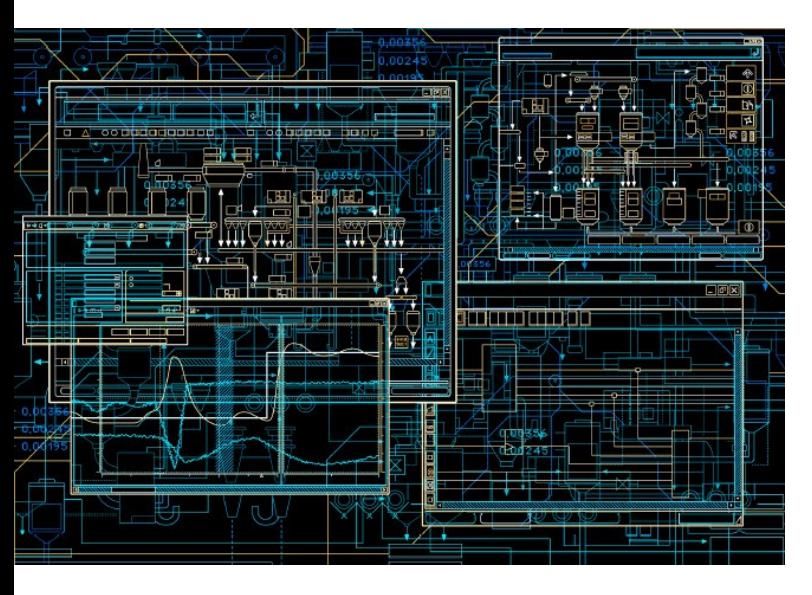

### **Les participants**

Ce stage est destiné à des automaticiens, des installateurs ou à des techniciens du BE ou du service maintenance.

### **Les prérequis**

Afin que le stagiaire puisse tirer le meilleur parti de sa formation, il est important qu'il dispose des compétences suivantes :

- Fondamentaux dans le domaine du contrôle commandes et automatisme.
- Connaissance de base des langages de type IEC 61131-3.
- Connaissance de l'environnement Windows 7/10

Dans le cas contraire, n'hésitez pas à demander conseil auprès de votre interlocuteur ABB qui vous orientera vers la solution la plus adaptée à votre demande.

### **Durée et structure du stage**

- 3 jours, soit 21 heures de cours, du mardi 09h au jeudi 17h
- 50 % du temps du stage : théorie et démonstrations
- 50 % du temps du stage consacré exercices.

# **Validation de la formation**

- Questionnaire type QCM sur les connaissances acquises
- Mise en situation

# **Documents fournis**

- Supports de cours
- Certificat de réalisation en fin de stage

Ce stage permettra d'acquérir les connaissances indispensables pour développer une application automate AC500 en utilisant Automation Builder et Codesys.

#### **Objectifs de fin de formation**

En fin de formation les participants seront capables de :

- Expliquer l'architecture matérielle de l'AC 500 et la fonction des différents composants
- Naviguer dans les logiciels Automation Builder et Codesys (IEC611131)
- Identifier les principaux constituants d'une installation comprenant notamment un ou plusieurs automates AC500
- Exploiter la documentation technique
- Comprendre le vocabulaire technique propre aux automates  $AC$ 500
- Réaliser une architecture réseaux et bus de terrain.
- Développer et tester de façon complète un programme propre à une application définie en utilisant le logiciel Automation Builder.
- Diagnostiquer et analyser un défaut
- Recharger une application après défaillance de l'UC.

## **Contenu de la Formation**

.

- Présentation de l'automate AC 500 et de son environnement.
- Les raccordements de l'automate AC 500.
- Les Entrées/Sorties et l'adressage.
- Présentation du logiciel de programmation Automation Builder.
- Principe du Codesys, les fenêtres, les menus
- Création, sauvegarde et restauration d'un projet
- Les types de données, simples, complexes, structurées.
- Présentation des 6 langages de programmation IL, LD, FBD, SFC, ST, CFC.
- Les évènements, les tâches cycliques et périodiques.
- Interprétation des messages de défaut.

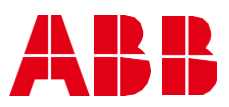

**—**Ac 500 - CODE F8 5 0

# **AC 500 et Automation Builder** Configuration et Programmation

# **Programme**

**—**

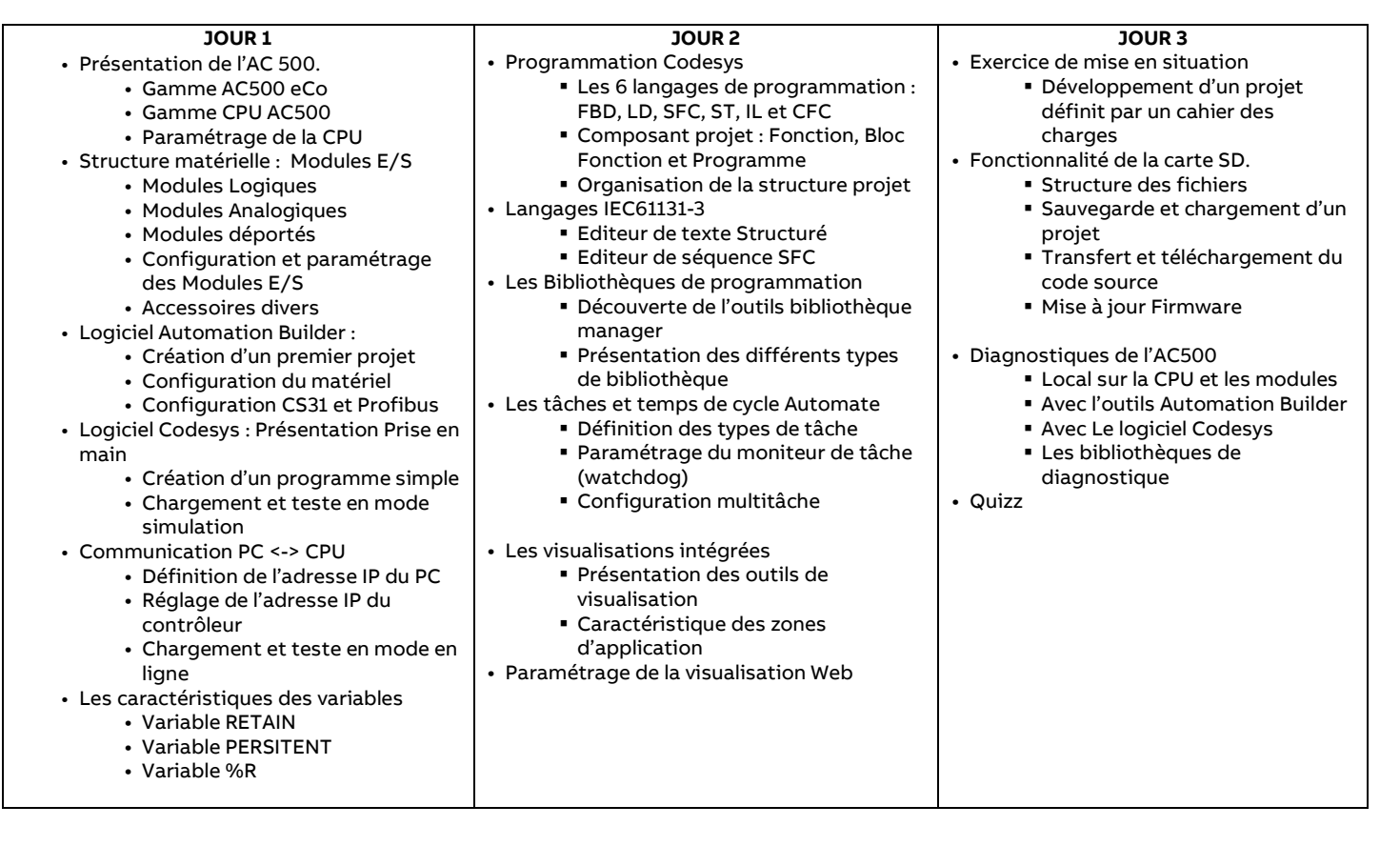

**Centre Agréé de Formation** Tél. : +33 (0)4 37 40 41 89 Agrément n°11-95-01-646-95

**—**

 [http://new.abb.com/service/fr/traini](http://new.abb.com/service/fr/training/abb-university/france) [ng/abb-university/france](http://new.abb.com/service/fr/training/abb-university/france)

**— ABB France Division IA** 324 rue du Chat Botté ZAC des Malettes CS20400 Beynost 01708 Miribel cedex